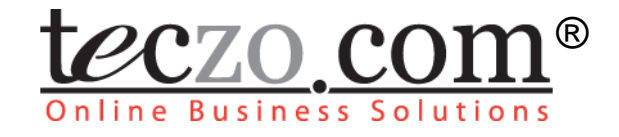

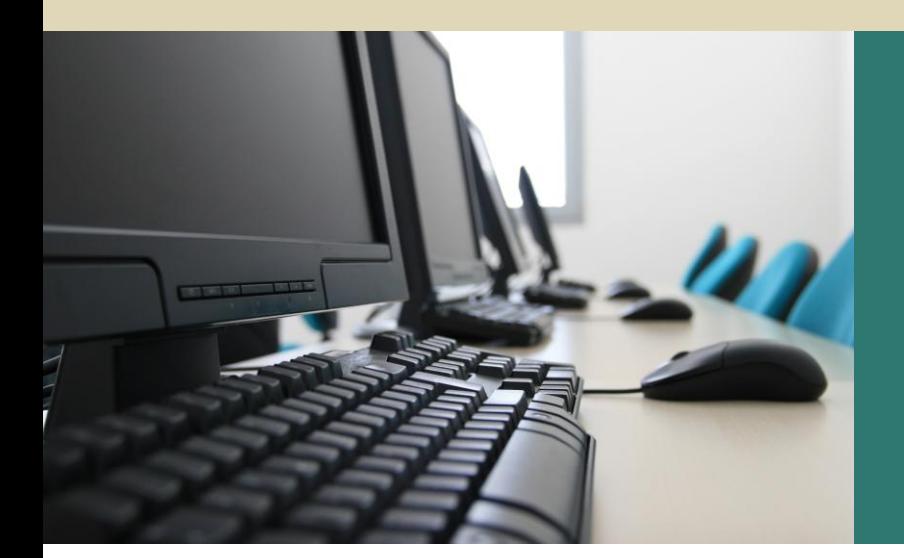

# Technical Support **Center**

# **User Guide**

V2.0

*Subject to change without prior notice* www.teczo.com

# **Table of Contents**

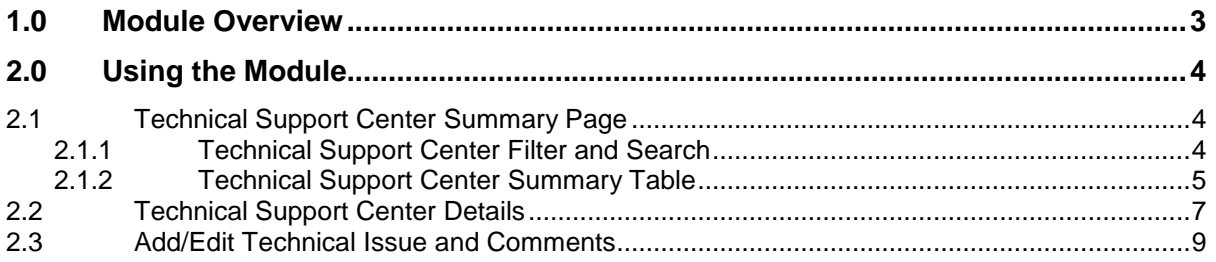

# **Figures**

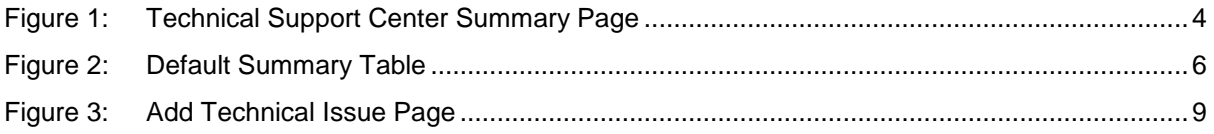

# **Tables**

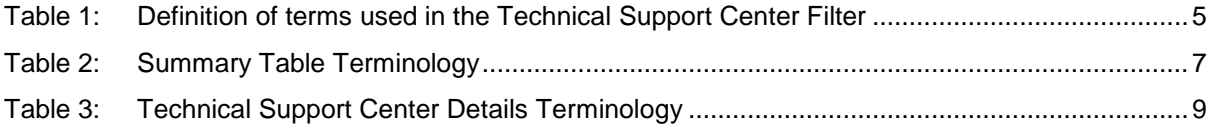

### <span id="page-2-0"></span>**1.0 Module Overview**

Meeting customer satisfaction is one of the objectives of Teczo.com's Online Business Solutions. The Technical Support Center (TSC) boosts customer satisfaction by streamlining the handling of inquiries on technical issues. Its development is aimed to establish continuous communication between concerned parties and to translate issues in improving the support services. This module helps businesses handle technical issues and provide solutions to technical difficulties for any types of organizations.

This module contains the descriptions of the unique features and user interfaces in Technical Support Center, as well as its corresponding terminologies.

## <span id="page-3-0"></span>**2.0 Using the Module**

#### <span id="page-3-1"></span>**2.1 Technical Support Center Summary Page**

Upon clicking the Technical Support Center link in the Teczo home page, the user will be directed to the Technical Support Center Summary Page, which contains the Filter and Summary Table.

|               |                                                      |                               | Home                | <b>Product Development</b><br>General<br>Sales & Marketing |              |    | Time & Attendance<br>System     |                              | 59                               |
|---------------|------------------------------------------------------|-------------------------------|---------------------|------------------------------------------------------------|--------------|----|---------------------------------|------------------------------|----------------------------------|
|               | Logged on as Suresh Singh on 04Mar2011               |                               |                     |                                                            |              |    |                                 |                              |                                  |
| <b>Search</b> | TS ID                                                | Quick Search<br>Go            |                     | Search                                                     | Reset        |    |                                 |                              | <b>Basic Search &amp;</b>        |
|               | All<br><b>State</b>                                  | $\overline{\phantom{a}}$      | <b>Product Line</b> | All<br>$\mathbf{r}$<br>Date                                | All          |    | $\overline{\phantom{0}}$<br>All | $\overline{\phantom{a}}$     |                                  |
|               | All<br>Priority                                      | $\overline{\phantom{0}}$      | <b>Status</b>       | Read V Unread V Flag<br>Person                             | All          |    | $\blacktriangleright$ All       | $\overline{\phantom{0}}$     |                                  |
|               | All (10)<br>Open $(7)$                               | $On-Hold(1)$<br>Closed (2)    | Archived (0)        | <b>Action</b><br><b>More Actions</b><br>$\mathbf{v}$       | $\mathbf{v}$ |    |                                 |                              | <b>Add Technical Issue</b>       |
| ▬             | <b>Updated On</b>                                    | <b>Updated By</b>             | <b>TSID</b>         | <b>Technical Issue Title</b>                               | $Proof$ $P$  |    | <b>Reported By</b>              | <b>Assigned To</b>           | <b>Latest Deadline</b>           |
|               | Open                                                 |                               |                     |                                                            |              |    |                                 |                              |                                  |
|               | 01Dec2009                                            | Parvati Shah                  | <b>TS000007</b>     | Golden Eagle cannot be detected by the computer            | MP3          | м  | Oliver Smith                    | Parvati Shah                 |                                  |
| 同             | 01Dec2009                                            | <b>Arpita Kapoor</b>          | <b>TS000008</b>     | Thumb Drive - crash with other thumb drives                | <b>TDR</b>   | н  | Joshua Garcia                   | <b>Arpita Kapoor</b>         |                                  |
|               | 27Nov2009                                            | David Jones                   | <b>TS000006</b>     | Defective battery of Black Hawk player                     | MP3          | м  | David Jones                     | David Jones                  |                                  |
|               | 27Nov2009                                            | Shunde Li                     | TS000010            | <b>Broken hard drive</b>                                   | MP3          | M. | Shunde Li                       | Shunde Li                    |                                  |
|               | 27Nov2009                                            | <b>Matthew Davis</b>          | <b>TS000002</b>     | <b>Accidental deletion of files</b>                        | <b>TDR</b>   | н  | Joshua Garcia                   | Joshua Garcia                |                                  |
| E             | 27Nov2009                                            | <b>Oliver Smith</b>           | <b>TS000009</b>     | Thumb drives (compatibility issue with new O/S)            | <b>TDR</b>   |    | M Oliver Smith                  | <b>Narayan Bisht</b>         |                                  |
|               | 26Nov2009                                            | <b>Arpita Kapoor</b>          | <b>TS000004</b>     | Error when removing thumb drive                            | <b>TDR</b>   |    | <b>H</b> Lucas Müller           | <b>Lucas Müller</b>          |                                  |
|               | On-Hold                                              |                               |                     |                                                            |              |    |                                 |                              |                                  |
| m             | 24Nov2009                                            | Shunde Li                     | <b>TS000003</b>     | MP3 - Golden Eagle: volume control not working             | MP3          |    | 1 Shunde Li                     | Shunde Li                    |                                  |
|               | Closed                                               |                               |                     |                                                            |              |    |                                 |                              |                                  |
|               | 27Nov2009                                            | <b>Lucas Müller</b>           | <b>TS000001</b>     | <b>Computer virus</b>                                      | <b>TDR</b>   | н  | <b>Lucas Müller</b>             | <b>Naravan Bisht</b>         |                                  |
|               | 25Nov2009                                            | <b>Juan Carlos Hernandez</b>  | <b>TS000005</b>     | <b>Cannot install Red Cardinal Software version 2.5</b>    | MP3          | м  | <b>Juan Carlos Hernandez</b>    | <b>Juan Carlos Hernandez</b> |                                  |
| $ 4 \ 4$      | $\mathbf{1}$<br>$\triangleright$<br>$\triangleright$ | Page size: $50$ $\textdegree$ |                     |                                                            |              |    |                                 |                              | Page 1 of 1, items 1 to 10 of 10 |

teczo.com

**Figure 1:** *Technical Support Center Summary Page*

#### <span id="page-3-3"></span><span id="page-3-2"></span>**2.1.1 Technical Support Center Filter and Search**

The table contains the descriptions of the terms used in the Technical Support Center filter:

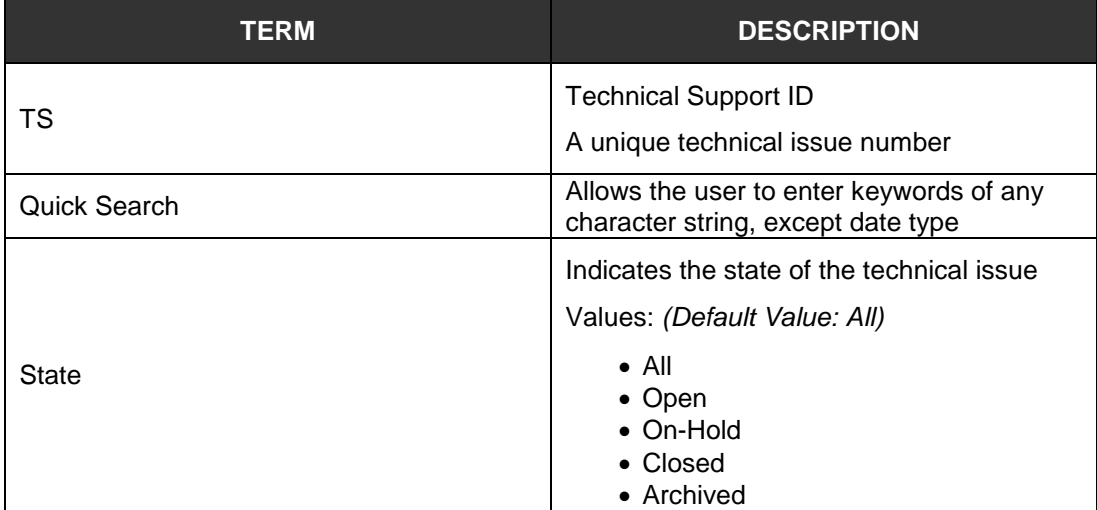

| <b>TERM</b>         | <b>DESCRIPTION</b>                                                                                                    |  |  |  |  |
|---------------------|----------------------------------------------------------------------------------------------------|--|--|--|--|
|                     | Indicates the priority level of the technical<br>issue                                                                                                    |  |  |  |  |
|                     | Values: (Default Value: All)                                                                                                    |  |  |  |  |
| Priority            | $\bullet$ All<br>$\bullet$ High<br>• Medium<br>$\bullet$ Low                                                                                                    |  |  |  |  |
| <b>Product Line</b> | Indicates the product line from where the<br>technical issue is classified                                                                                            |  |  |  |  |
|                     | Indicates the current status of the technical<br>issue                                                                                                    |  |  |  |  |
| Status              | Values: (Default Values: All checked)                                                                                                    |  |  |  |  |
|                     | $\bullet$ Read<br>• Unread<br>$\bullet$ Flag                                                                                                    |  |  |  |  |
|                     | Allows users to search for technical issues<br>within a specific date range                                                                                           |  |  |  |  |
|                     | Values: (Default Value: All)                                                                                                    |  |  |  |  |
| Date                | • All (instances)<br>$\bullet$ S On<br>• Updated On<br>• Closed On<br>• All (days)<br>• Today<br>• Last 7 days<br>• Last 30 days<br>• Last 90 days<br>• Last 360 days |  |  |  |  |
|                     | Allows users to search for technical issues<br>involving specific persons                                                                                             |  |  |  |  |
|                     | Values: (Default Value: All)                                                                                                    |  |  |  |  |
| Person              | • All (roles)<br>• Reported By<br>• Assigned To<br>• Immediate Respondent<br>• TSC Member<br>• Updated By<br>• Closed By<br>• All (persons)<br>• List of users        |  |  |  |  |

**Table 1:** *Definition of terms used in the Technical Support Center Filter*

#### <span id="page-4-1"></span><span id="page-4-0"></span>**2.1.2 Technical Support Center Summary Table**

Technical Support Center summary table shows all the technical issues where users have access rights.

| On-Hold $(1)$<br>Archived (0)<br>All $(10)$<br>Open $(7)$<br>Closed (2)<br><b>Action</b><br><b>More Actions</b><br>÷<br>$\overline{\phantom{a}}$ |                                  |                              |                 |                                                         |            |   | <b>Add Technical Issue</b> |                              |                                  |
|----------------------------------------------------------------------------------------------------|----------------------------------|------------------------------|-----------------|---------------------------------------------------------|------------|---|----------------------------|------------------------------|----------------------------------|
|                                                                                                    | <b>Updated On</b>                | <b>Updated By</b>            | <b>TSID</b>     | <b>Technical Issue Title</b>                            | Prod       | P | <b>Reported By</b>         | <b>Assigned To</b>           | <b>Latest Deadline</b>           |
|                                                                                                    | Open                             |                              |                 |                                                         |            |   |                            |                              |                                  |
|                                                                                                    | 01Dec2009                        | Parvati Shah                 | <b>TS000007</b> | Golden Eagle cannot be detected by the computer         | MP3        | м | Oliver Smith               | Parvati Shah                 |                                  |
|                                                                                                    | 01Dec2009                        | <b>Arpita Kapoor</b>         | <b>TS000008</b> | Thumb Drive - crash with other thumb drives             | <b>TDR</b> | н | Joshua Garcia              | <b>Arpita Kapoor</b>         |                                  |
|                                                                                                    | 27Nov2009                        | David Jones                  | <b>TS000006</b> | Defective battery of Black Hawk player                  | MP3        | M | David Jones                | David Jones                  |                                  |
|                                                                                                    | 27Nov2009                        | Shunde Li                    | TS000010        | Broken hard drive                                       | MP3        | M | Shunde Li                  | Shunde Li                    |                                  |
|                                                                                                    | 27Nov2009                        | <b>Matthew Davis</b>         | <b>TS000002</b> | <b>Accidental deletion of files</b>                     | <b>TDR</b> | н | Joshua Garcia              | Joshua Garcia                |                                  |
|                                                                                                    | 27Nov2009                        | <b>Oliver Smith</b>          | <b>TS000009</b> | Thumb drives (compatibility issue with new O/S)         | <b>TDR</b> | м | <b>Oliver Smith</b>        | <b>Narayan Bisht</b>         |                                  |
|                                                                                                    | 26Nov2009                        | <b>Arpita Kapoor</b>         | <b>TS000004</b> | Error when removing thumb drive                         | <b>TDR</b> | н | <b>Lucas Müller</b>        | <b>Lucas Müller</b>          |                                  |
| On-Hold                                                                                                    |                                  |                              |                 |                                                         |            |   |                            |                              |                                  |
|                                                                                                    | 24Nov2009                        | Shunde Li                    | <b>TS000003</b> | MP3 - Golden Eagle: volume control not working          | MP3        | L | Shunde Li                  | Shunde Li                    |                                  |
|                                                                                                    | Closed                           |                              |                 |                                                         |            |   |                            |                              |                                  |
|                                                                                                    | 27Nov2009                        | <b>Lucas Müller</b>          | <b>TS000001</b> | <b>Computer virus</b>                                   | <b>TDR</b> | н | <b>Lucas Müller</b>        | <b>Naravan Bisht</b>         |                                  |
|                                                                                                    | 25Nov2009                        | <b>Juan Carlos Hernandez</b> | <b>TS000005</b> | <b>Cannot install Red Cardinal Software version 2.5</b> | MP3        | м | Juan Carlos Hernandez      | <b>Juan Carlos Hernandez</b> |                                  |
| $\mathbb{N}$                                                                                                    | $\triangleright$<br>$\mathbf{1}$ | Page size:  50 <sup>v</sup>  |                 |                                                         |            |   |                            |                              | Page 1 of 1, items 1 to 10 of 10 |

teczo.com

**Figure 2:** *Default Summary Table*

#### <span id="page-5-0"></span>**A. Terminology**

The table contains the description of the terms used in the Technical Support Center summary table.

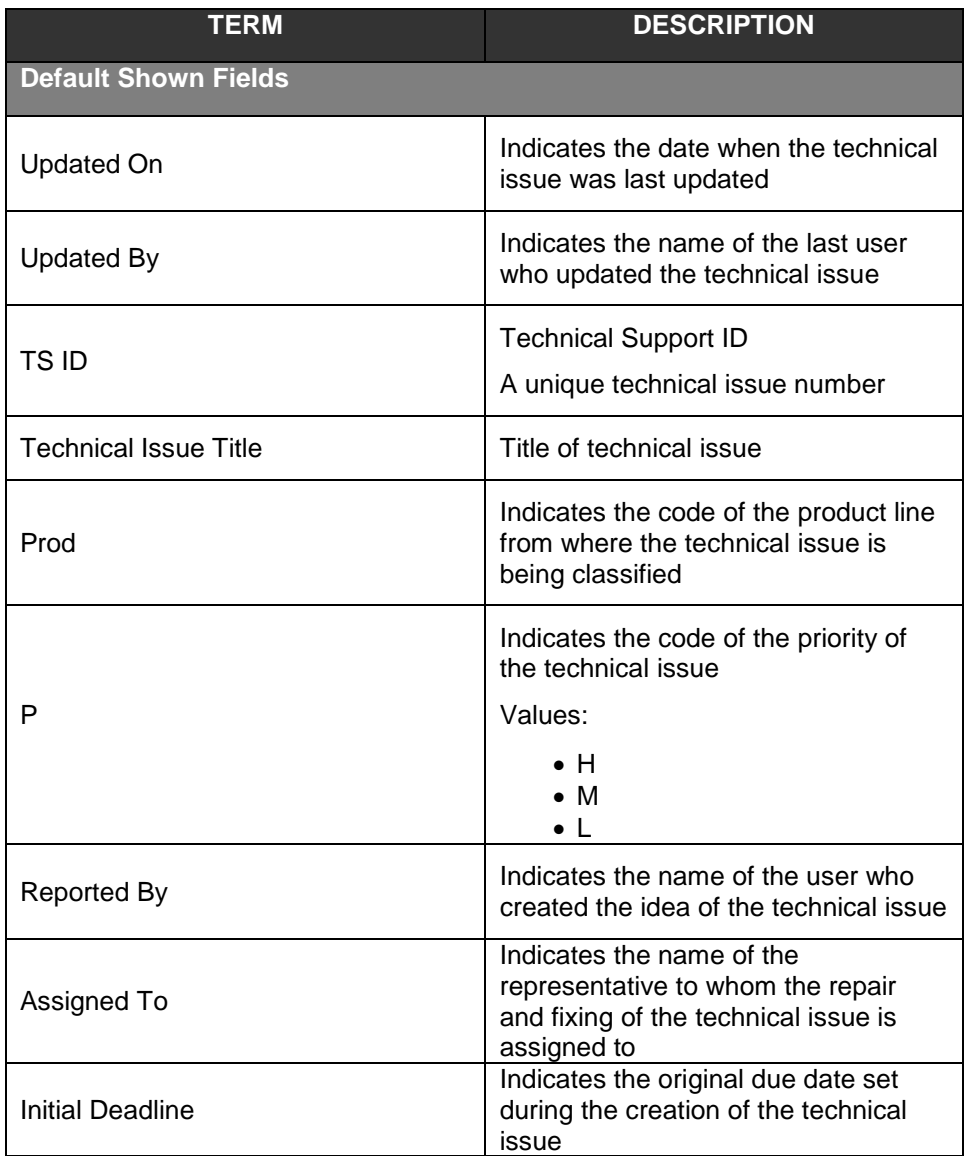

#### **Table 2:** *Summary Table Terminology*

#### <span id="page-6-1"></span>**B. Summary Table**

A user can view all the technical issues they have access rights. By default, the user can view the summary table with the following fields:

- Updated On
- Updated By
- TS ID
- Technical Issue Title
- Prod (Product Line)
- $\bullet$  P (Priority)
- Reported By
- Assigned To
- Initial Deadline

**Note:** Other general features of the Technical Support Center summary table are documented in Section 3.0 of the **Essential Features User's Guide.**

#### <span id="page-6-0"></span>**2.2 Technical Support Center Details**

The table contains the description of terms used in the Technical Support Center details:

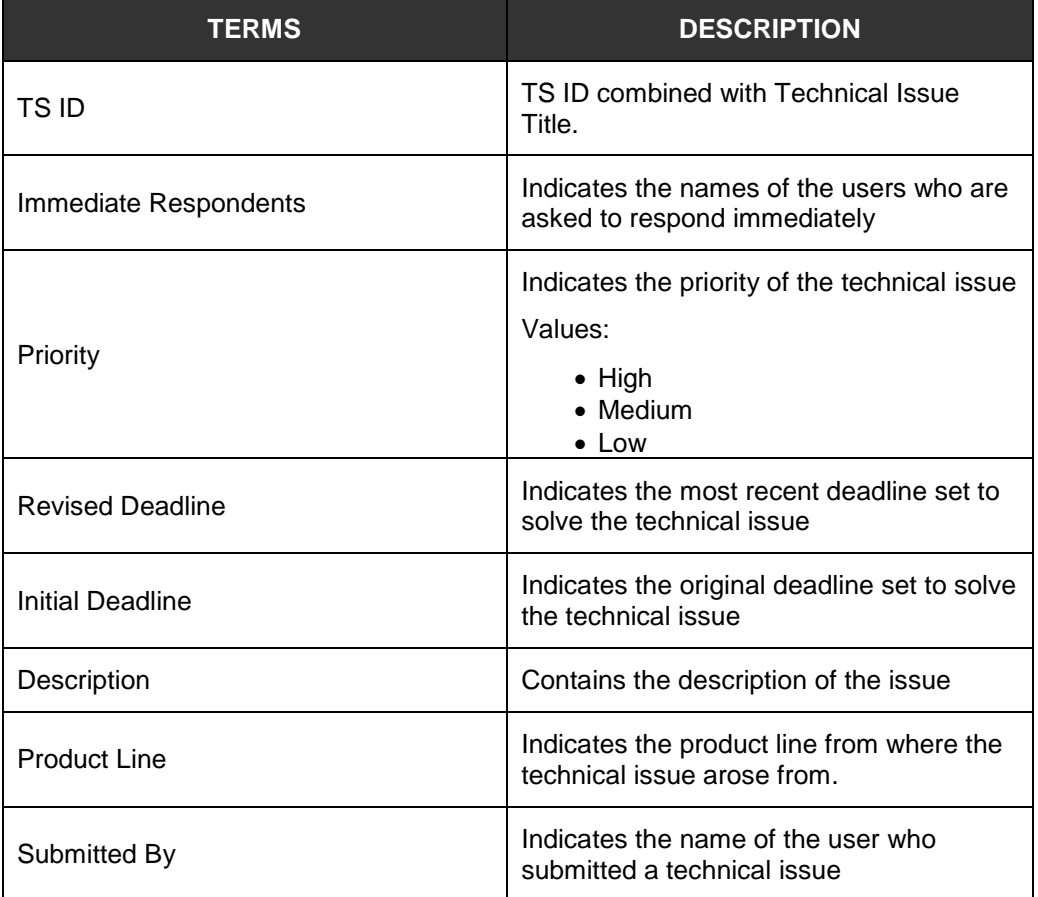

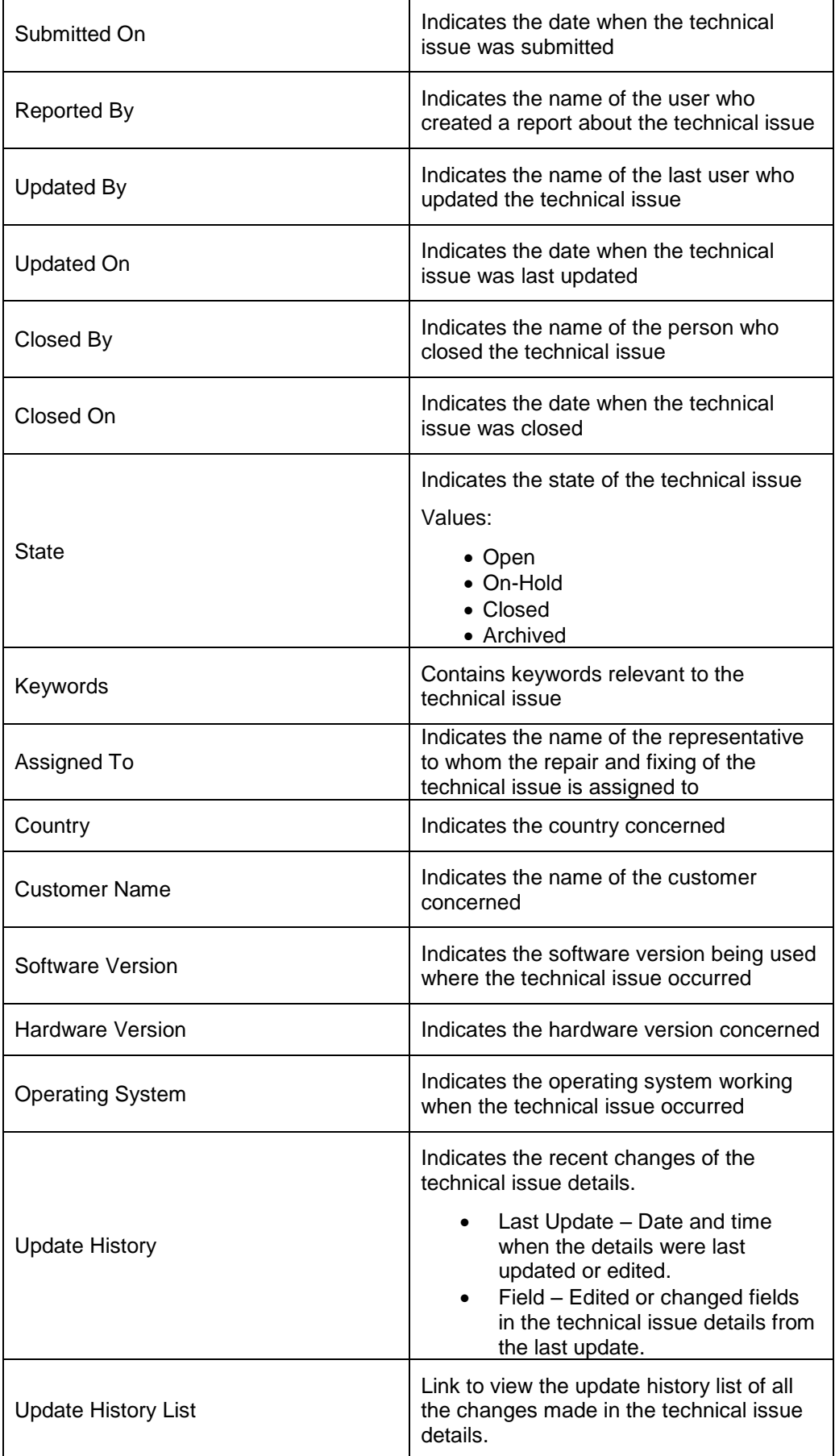

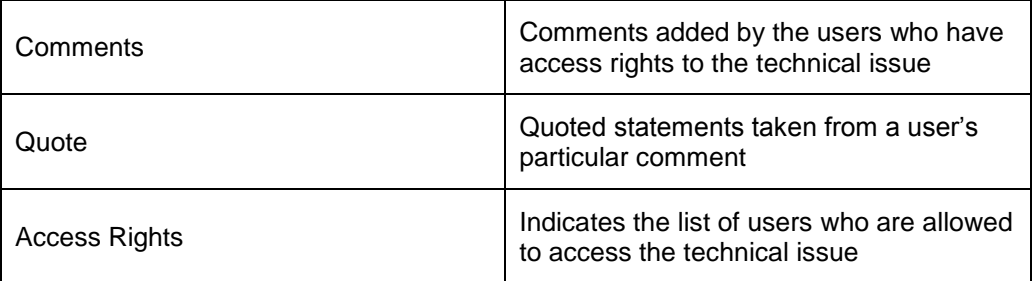

**Table 3:** *Technical Support Center Details Terminology*

<span id="page-8-2"></span>**Note:** Other general features of the Technical Support Center details are documented in Section 4.0 of the **Essential Features User's Guide**.

#### <span id="page-8-0"></span>**2.3 Add/Edit Technical Issue and Comments**

The Module Administrator, Submitter, Reporter and Assignee can edit all the fields indicated in the Edit details page of a technical issue.

The full features of the Add/Edit Technical Issue and Comments are documented in the **Essential Features User's Guide**, parts A and B of Section 5.0 respectively.

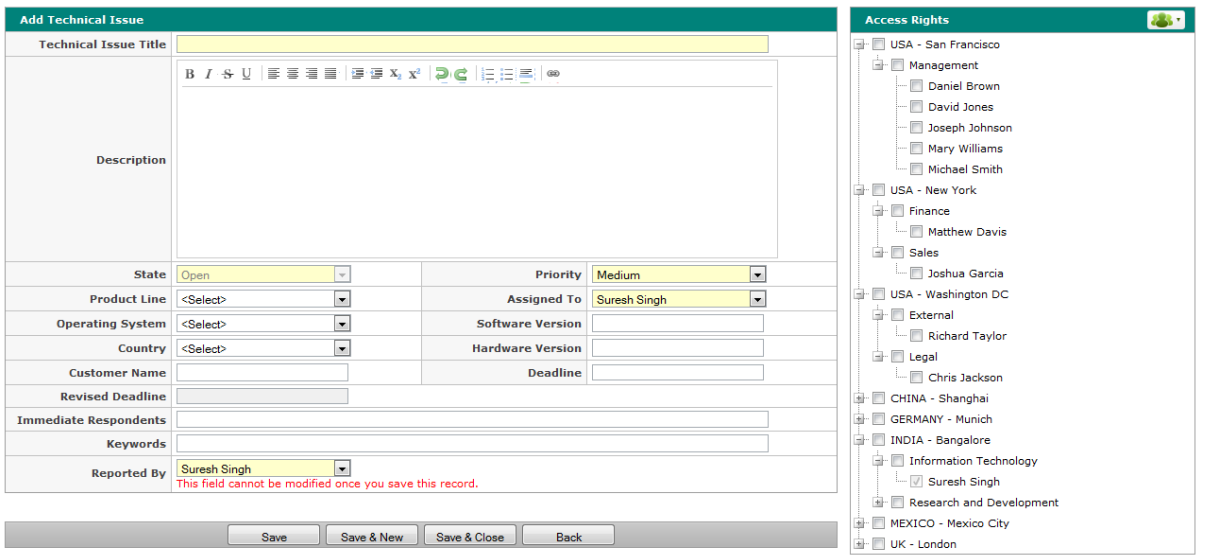

<span id="page-8-1"></span>**Figure 3:** *Add Technical Issue Page*